# Package 'MEAL'

April 16, 2019

<span id="page-0-0"></span>Title Perform methylation analysis

Version 1.12.0

Description Package to integrate methylation and expression data. It can also perform methylation or expression analysis alone. Several plotting functionalities are included as well as a new region analysis based on redundancy analysis. Effect of SNPs on a region can also be estimated.

Depends R (>= 3.2.0), Biobase, MultiDataSet

License Artistic-2.0

biocViews DNAMethylation, Microarray, Software, WholeGenome

LazyData true

- Imports GenomicRanges, limma, DMRcate, vegan, BiocGenerics, minfi, IRanges, S4Vectors, methods, parallel, ggplot2 (>= 2.0.0), permute, Gviz, missMethyl, isva, SummarizedExperiment, SmartSVA, graphics, stats, utils, matrixStats
- Suggests testthat, IlluminaHumanMethylationEPICanno.ilm10b2.hg19, IlluminaHumanMethylation450kanno.ilmn12.hg19, knitr, minfiData, BiocStyle, rmarkdown, brgedata

VignetteBuilder knitr

RoxygenNote 6.0.1

Encoding UTF-8

git\_url https://git.bioconductor.org/packages/MEAL

git\_branch\_RELEASE\_3\_8

git\_last\_commit e663698

git\_last\_commit\_date 2018-10-30

Date/Publication 2019-04-15

Author Carlos Ruiz-Arenas [aut, cre], Juan R. Gonzalez [aut]

Maintainer Carlos Ruiz-Arenas <carlos.ruiz@isglobal.org>

# R topics documented:

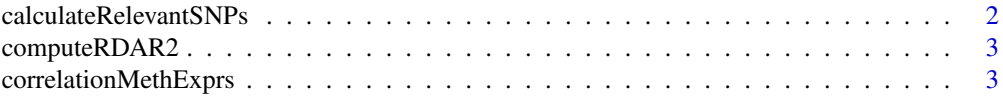

# <span id="page-1-0"></span>2 calculateRelevantSNPs

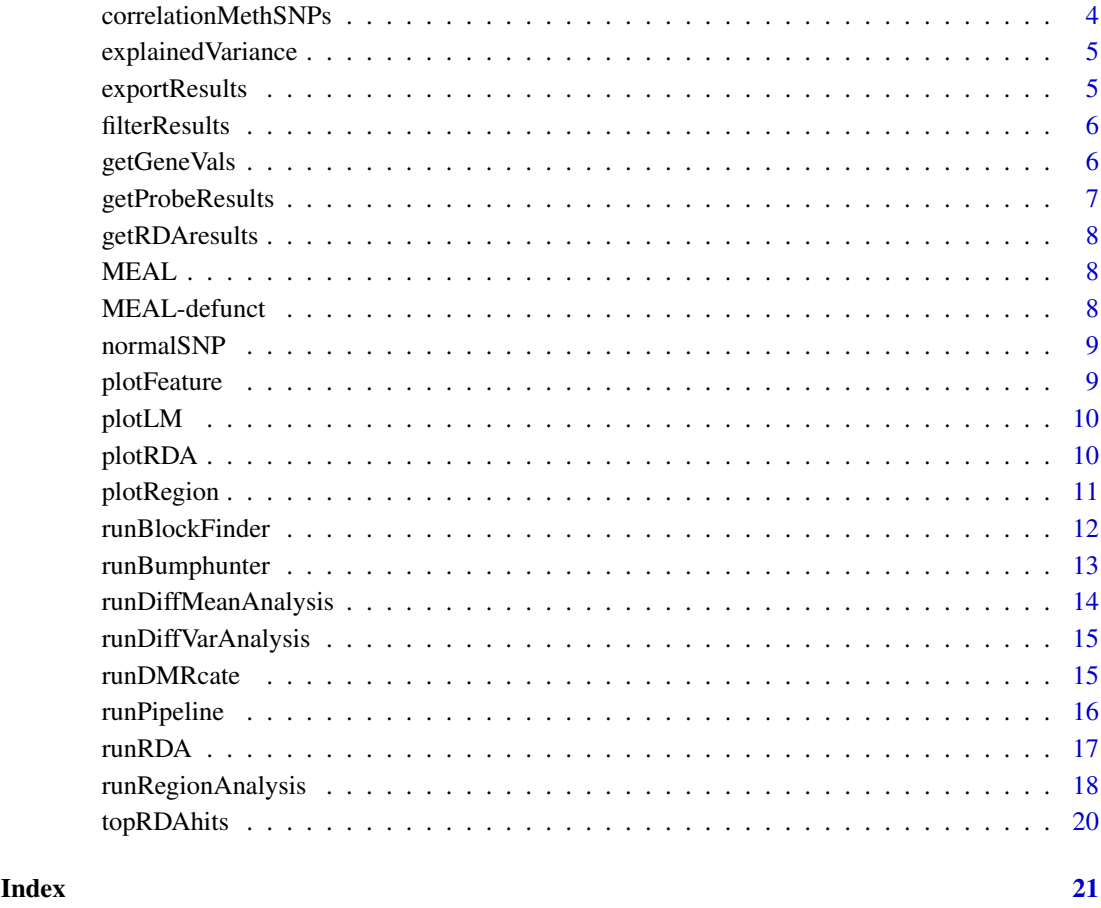

calculateRelevantSNPs *Calculate the SNPs correlated to cpgs*

# Description

This function is provided for compatibility with older versions only, and will be defunct at the next release.

# Usage

calculateRelevantSNPs()

# Examples

calculateRelevantSNPs()

<span id="page-2-0"></span>

Compare R2 obtained in our region of interest with the global  $R^2$  and the  $R^2$  of regions with the same number of probes.

#### Usage

```
computeRDAR2(fullMat, varsmodel, covarsmodel = NULL, featNum, R2,
 num\_permutations = 1e+05 - 1)
```
# Arguments

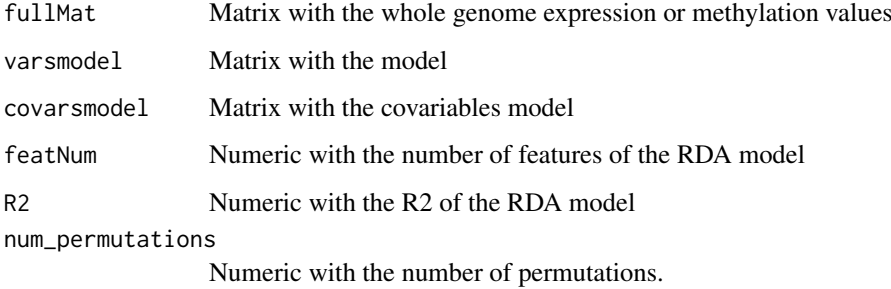

#### Value

Numeric vector with the probability of finding a region with the same number of probes with a bigger R2 and the global R2.

correlationMethExprs *Computes the correlation between methylation and expression*

#### Description

Estimates the correlation between methylation and expression. When there are known variables that affect methylation and/or expression, their effect can be substracted using a linear model and then the residuals are used.

#### Usage

```
correlationMethExprs(multiset, meth_set_name = NULL, exprs_set_name = NULL,
 vars_meth = NULL, vars_exprs = NULL, sel_cpgs, flank = 250000,
 betas = TRUE, num_cores = 1, verbose = TRUE)
```
# <span id="page-3-0"></span>Arguments

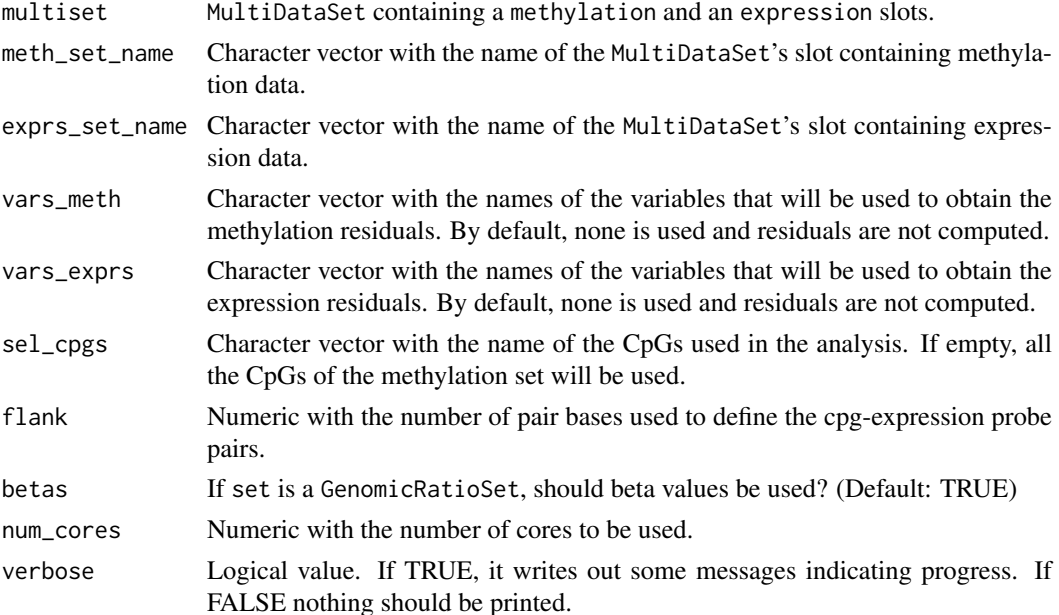

# Details

For each cpg, a range is defined by the position of the cpg plus the flank parameter (upstream and downstream). Only those expression probes that are entirely in this range will be selected. For these reason, it is required that the ExpressionSet contains a featureData with the chromosome and the starting and ending positions of the probes.

# Value

Data.frame with the results of the linear regression:

- cpg: Name of the cpg
- exprs: Name of the expression probe
- beta: coefficient of the methylation change
- se: standard error of the beta
- P.Value: p-value of the beta coefficient
- adj.P.Val: q-value computed using B&H

correlationMethSNPs *Computes the correlation between methylation and SNPs*

# Description

This function is provided for compatibility with older versions only, and will be defunct at the next release.

#### Usage

```
correlationMethSNPs()
```
#### <span id="page-4-0"></span>explained Variance 5

#### Examples

correlationMethSNPs()

explainedVariance *Calculate R2 for different variables*

#### Description

This function is provided for compatibility with older versions only, and will be defunct at the next release.

#### Usage

explainedVariance()

#### Examples

explainedVariance()

exportResults *Exports results data.frames to csv files.*

#### Description

Exports results to csv files. If more than one variable is present, subfolders with the name of the variable are created. For each variable, four files will be generated: probeResults.csv, dmrCateResults.csv, bumphunterResults.csv and blockFinderResults.csv

# Usage

```
exportResults(object, dir = "./", prefix = NULL, fNames = c("chromosome",
  "start"))
```
#### Arguments

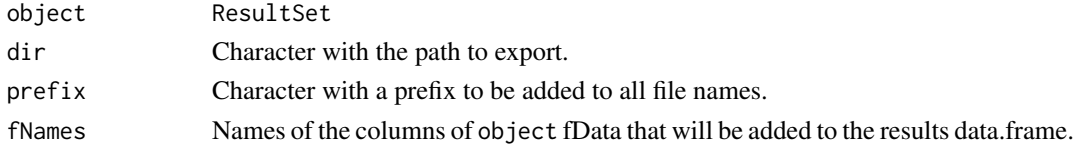

#### Value

Files are saved into the given folder.

```
if (require(minfiData)){
set <- ratioConvert(mapToGenome(MsetEx[1:10,]))
methyOneVar <- runPipeline(set, variable_names = "sex")
exportResults(methyOneVar)
}
```
<span id="page-5-0"></span>

Filter the data.frame obtained from probe analysis

# Usage

```
filterResults(results, range, position = "position", chr = "chromosome")
```
# Arguments

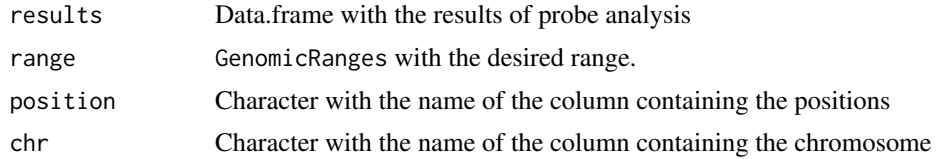

# Value

Data.frame with the results of the probes of the range

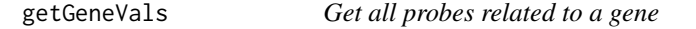

# Description

Given a ResultSet and a gene name returns the results of the analysis of all the probes of the gene.

#### Usage

```
getGeneVals(object, gene, rid = 1, genecol = "genes",
  fNames = c("chromosome", "start"), ...)
```
#### Arguments

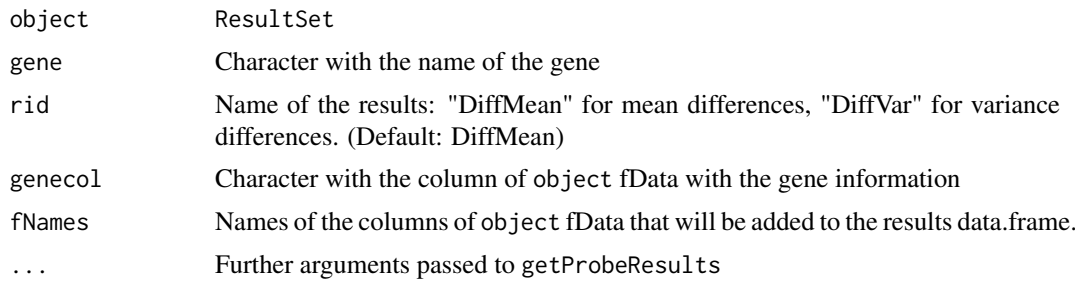

# Value

data.frame with the results of the analysis of the probes belonging to the gene

# <span id="page-6-0"></span>getProbeResults 7

# Examples

```
## Not run:
if (require(minfiData)){
set <- ratioConvert(mapToGenome(MsetEx[1:10,]))
methyOneVar <- runPipeline(set, variable_names = "sex")
getGeneVals(methyOneVar, "TSPY4")
}
## End(Not run)
```
getProbeResults *Obtain probe results from a* ResultSet

# Description

It computes the statistics from the MArrayLM computed with DiffMeanAnalysis or DiffVarAnalysis. This function allows to specify the contrasts and to get F-statistics for a group of variables.

# Usage

```
getProbeResults(object, rid = "DiffMean", coef = 2, contrast = NULL,
  fNames = c("chromosome", "start"), ...)
```
# Arguments

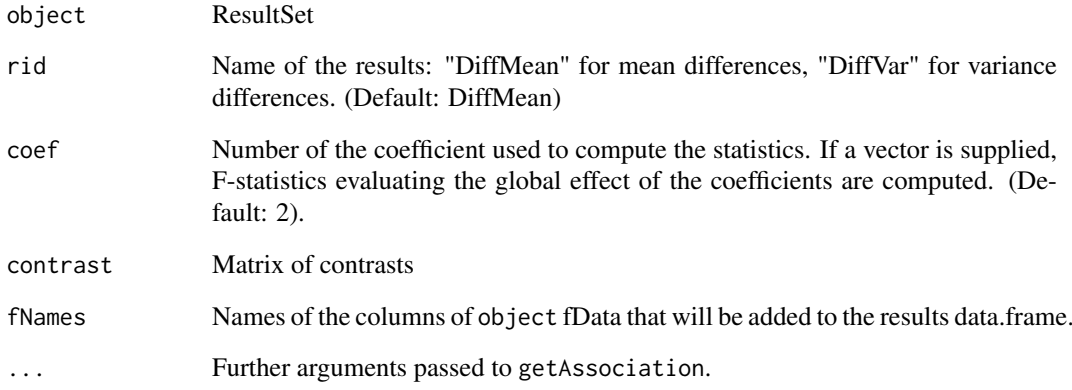

# Value

data.frame with the probe results.

<span id="page-7-0"></span>

Get statistics from RDA result.

# Usage

getRDAresults(object)

#### Arguments

object ResultSet

#### Value

Numeric vector with the RDA statistics

MEAL *MEAL (Methylation and Expression AnaLizer): Package for analysing methylation and expression data*

#### Description

MEAL is a package designed to facilitate the analysis methylation and expression data. The package can analyze one dataset and can find correlations between methylation and expression data. MEAL has a vignette that explains the main functionalities of the package.

MEAL-defunct *Defunct functions*

#### Description

These functions are defunct and no longer available.

#### Details

Defunct functions are: multiCorrMethExprs, DAPipeline, DAProbe, DARegion, RDAset, filterSet, plotBestFeatures, preparePhenotype, createRanges, prepareMethylationSet,

Defunct classes are: analysisRegionResults, analysisResults

<span id="page-8-0"></span>

This function is provided for compatibility with older versions only, and will be defunct at the next release.

# Usage

normalSNP()

# Examples

normalSNP()

plotFeature *Plot values of a feature*

# Description

Plot values of a feature splitted by one or two variables.

# Usage

```
plotFeature(set, feat, variables = colnames(pheno)[1], betas = TRUE)
```
# Arguments

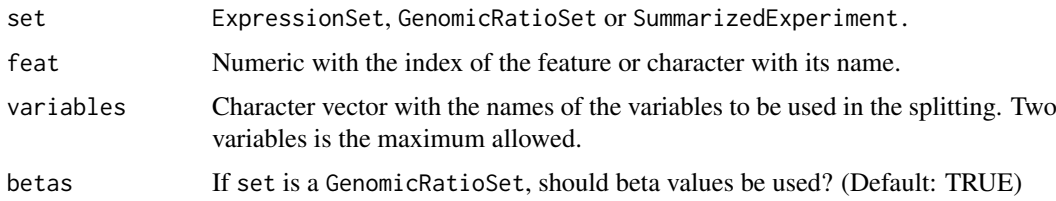

#### Value

A plot is generated on the current graphics device.

```
if (require(minfiData)){
set <- ratioConvert(mapToGenome(MsetEx[1:10,]))
plotFeature(set, 1, variables = "Sample_Group")
 }
```
<span id="page-9-0"></span>

This function is provided for compatibility with older versions only, and will be defunct at the next release.

# Usage

plotLM()

# Examples

plotLM()

plotRDA *Plot RDA results*

# Description

Plot RDA results

# Usage

```
plotRDA(object, pheno = data.frame(), n_feat = 5, main = "RDA plot",
 alpha = 1)
```
#### Arguments

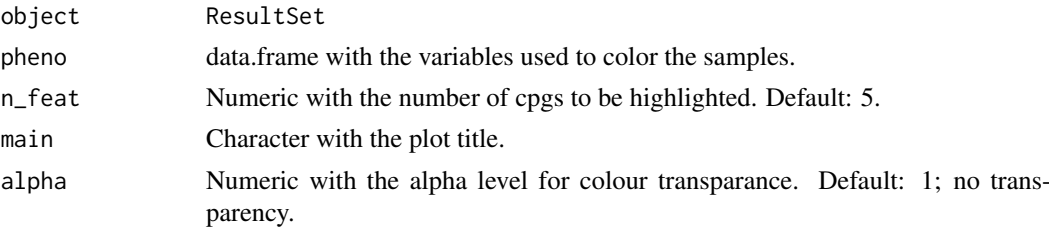

#### Value

A plot is generated on the current graphics device.

```
if (require(minfiData)){
set <- ratioConvert(mapToGenome(MsetEx[1:10,]))
model <- model.matrix(~set$sex)
rda <- runRDA(set, model)
plotRDA(rda, pheno = data.frame(factor(set$sex)))
}
```
<span id="page-10-0"></span>

Plot the results from the different analyses of a ResultSet in a specific genomic region. It can plot all the results from runPipeline.

# Usage

```
plotRegion(rset, range, results = names(rset), genome = "hg19", rset2,
  tPV = 5, fNames = c("chromosome", "start", "end"),
  fNames2 = c("chromosome", "start", "end"))
```
#### Arguments

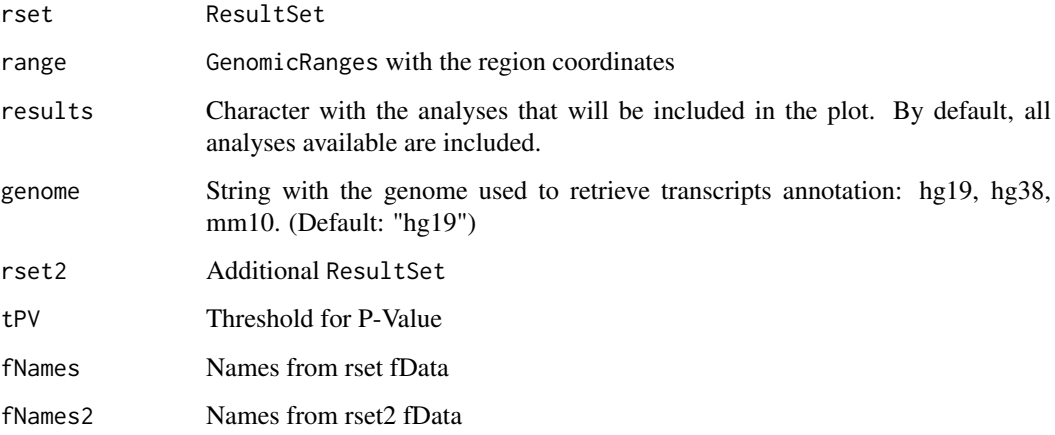

#### Details

This plot allows to have a quick summary of the methylation or gene expression analyses in a given region. If we use a ResultSet obtained from methylation data, transcripts annotation is obtained from archive. If we use a ResultSet obtained from gene expression data, transcripts annotation is taken from fData.

This plot can be used to plot the results of one dataset (methylation or gene expression) or to represent the association between methylation and gene expression data. If only one dataset is used, the p-values and the coefficients of DiffMean and DiffVar analyses are plotted. If we pass two ResultSets, rset should contain methylation results and a rset2 the gene expression results.

# Value

Regional plot

<span id="page-11-0"></span>

Run blockFinder to a methylation dataset. This function contains all steps of blockFinder analysis, from model.matrix creation to running the analysis.

#### Usage

```
runBlockFinder(set, model, coefficient = 2, blockfinder_cutoff = 0.1,
 num_permutations = 0, resultSet = FALSE, verbose = FALSE, ...)
```
#### Arguments

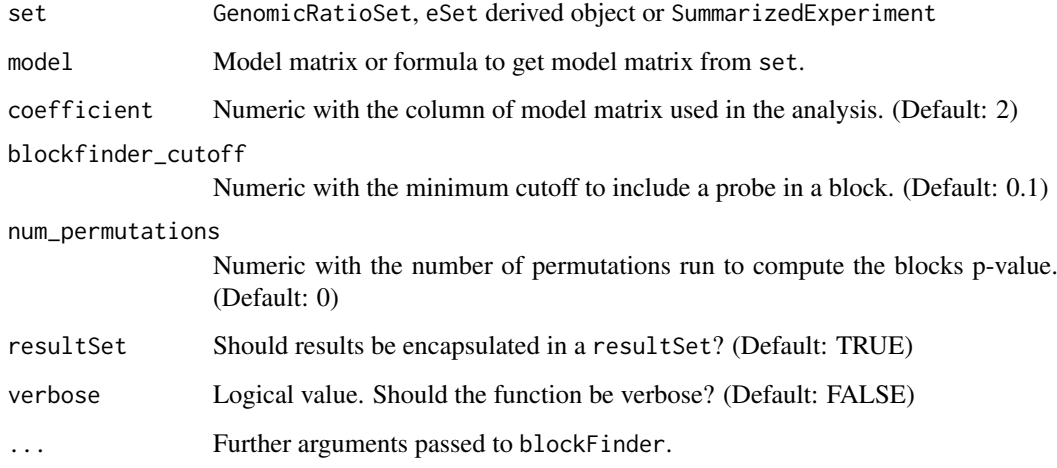

# Details

runBlockFinder is a wrapper for minfi blockFinder. This function runs all the steps required prior running blockFinder from the methylation set and the formula of the model. This implementation allows running blockFinder to other objects than GenomicRatioSet. The result can be encapsulated in a ResultSet to take adavantege of its plotting capabilities.

# Value

data.frame or resultSet with the result of blockFinder

# See Also

[blockFinder](#page-0-0)

<span id="page-12-0"></span>

Run bumphunter to a methylation dataset. This function contains all steps of bumphunter analysis, from model.matrix creation to running the analysis.

#### Usage

```
runBumphunter(set, model, coefficient = 2, bumphunter_cutoff = 0.1,
 num_permutations = 0, bumps_max = 30000, betas = TRUE,
 check_{per} = FALSE, verbose = FALSE, resultSet = FALSE, ...)
```
#### Arguments

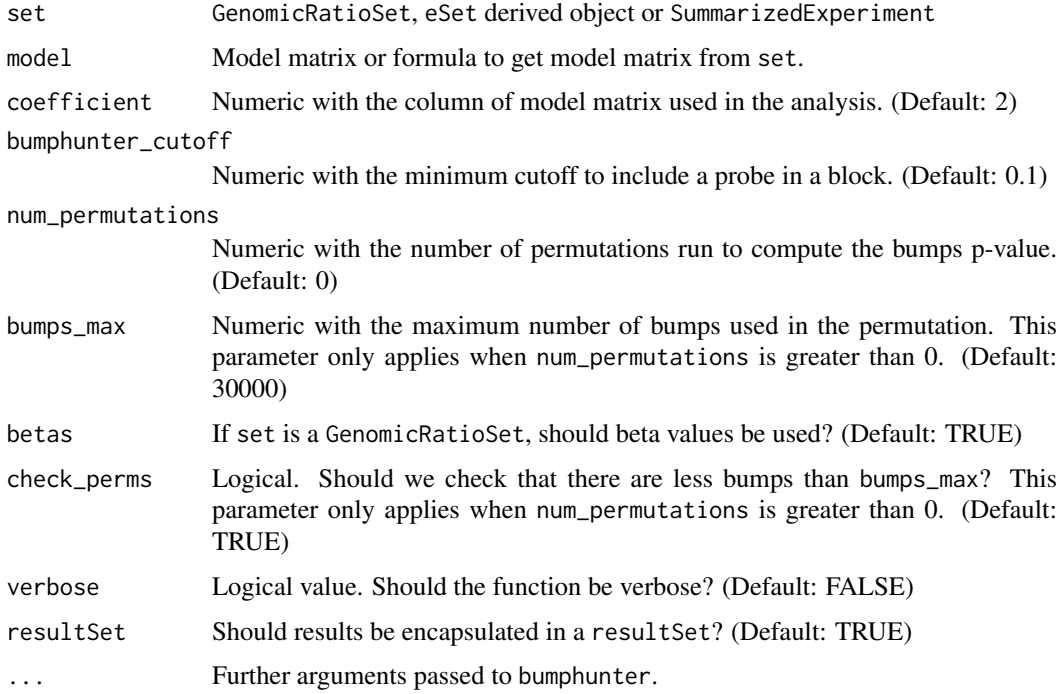

#### Details

runBumphunter is a wrapper for minfi bumphunter. This function runs all the steps required prior running bumphunter from the methylation set and the formula of the model. This implementation allows running bumphunter to other objects than GenomicRatioSet. The result can be encapsulated in a ResultSet to take adavantege of its plotting capabilities.

If the user wants to run permutations to calculate p-values, this implementation can filter the bumps to avoid doing a very high number of permutations and to reduce computation time. To do so, we can set the maximum number of bumps that we want to permute with the bumps\_max parameter. runBumphunter increases bumphunter\_cutoff value until the number of bumps is lower than bumps\_max.

#### Value

data.frame or resultSet with the result of bumphunter

#### See Also

[bumphunter](#page-0-0)

runDiffMeanAnalysis *Run differential mean analysis*

# Description

Run differential mean analysis using t-moderated statistics. This function relies on lmFit from limma package.

# Usage

```
runDiffMeanAnalysis(set, model, method = "ls", max_iterations = 100,
 beta = TRUE, resultSet = TRUE, warnings = TRUE)
```
# Arguments

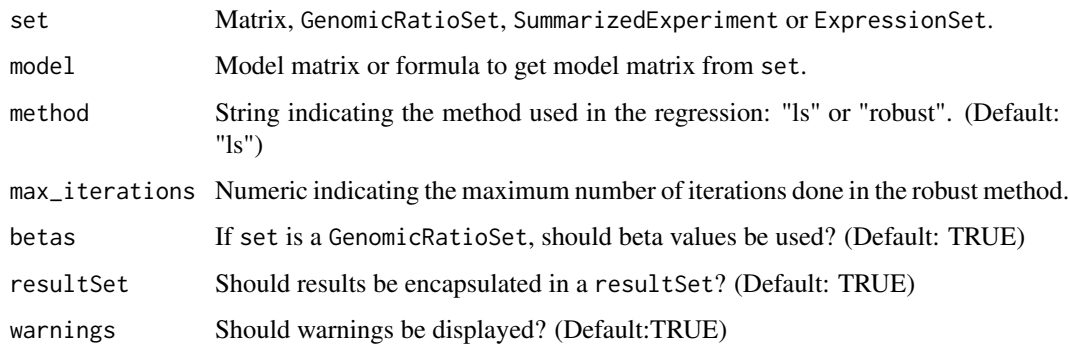

# Value

MArrayLM or resultSet with the result of the differential mean analysis.

```
if (require(minfiData)){
mvalues <- getM(MsetEx)[1:100, ]
model <- model.matrix(~ Sample_Group, data = pData(MsetEx))
res <- runDiffMeanAnalysis(mvalues, model, method = "ls")
res
}
```
<span id="page-13-0"></span>

<span id="page-14-0"></span>runDiffVarAnalysis *Run differential variance analysis*

#### Description

Run differential variance analysis. This analysis can only be run with categorical variables. This function relies on varFit from missMethyl package.

# Usage

```
runDiffVarAnalysis(set, model, coefficient = NULL, resultSet = TRUE,
  betas = TRUE, warnings = TRUE, \ldots)
```
# Arguments

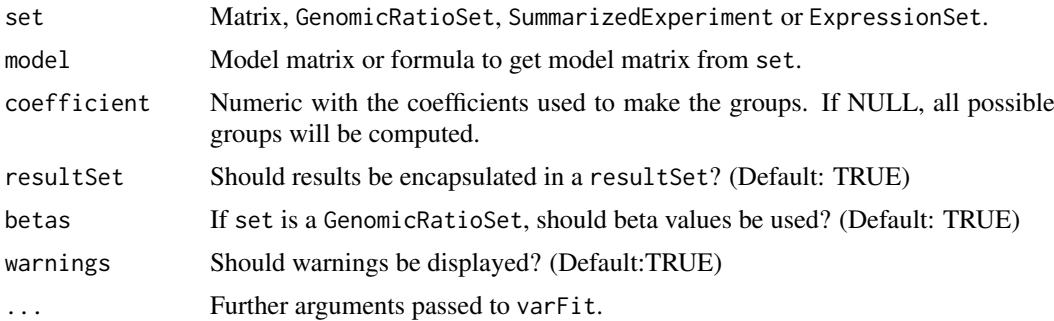

# Value

MArrayLM or resultSet with the result of the differential variance analysis.

#### Examples

```
if (require(minfiData)){
mvalues <- getM(MsetEx)[1:100, ]
model <- model.matrix(~ Sample_Group, data = pData(MsetEx))
res <- runDiffVarAnalysis(mvalues, model)
res
}
```
runDMRcate *Run DMRcate*

# Description

Run DMRcate to a methylation dataset. This function contains all steps of DMRcate analysis, from model.matrix creation to running the analysis.

#### Usage

```
runDMRcate(set, model, coefficient = 2, resultSet = FALSE, ...)
```
#### <span id="page-15-0"></span>Arguments

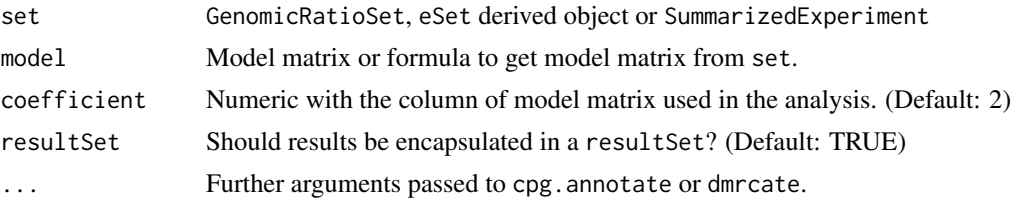

# Details

runDMRcate is a wrapper for dmrcate function. runDMRcate runs all the steps required prior running blockFinder from the methylation set and the formula of the model. This implementation allows running blockFinder to other objects than GenomicRatioSet. The result can be encapsulated in a ResultSet to take adavantege of its plotting capabilities.

#### Value

data.frame or resultSet with the result of bumphunter

#### See Also

[dmrcate](#page-0-0), [cpg.annotate](#page-0-0)

runPipeline *Perform differential methylation analysis*

#### Description

Wrapper for analysing differential methylation and expression at region and probe level.

#### Usage

```
runPipeline(set, variable_names, covariable_names = NULL, model = NULL,
 num_vars, sva = FALSE, betas = TRUE, range,
 region_methods = c("bumphunter", "blockFinder", "DMRcate"),
 verbose = FALSE, warnings = TRUE, DiffMean_params = NULL,
 DiffVar_params = list(coefficient = 1:2), bumphunter_params = NULL,
 blockFinder_params = NULL, dmrcate_params = NULL, rda_params = NULL)
```
# Arguments

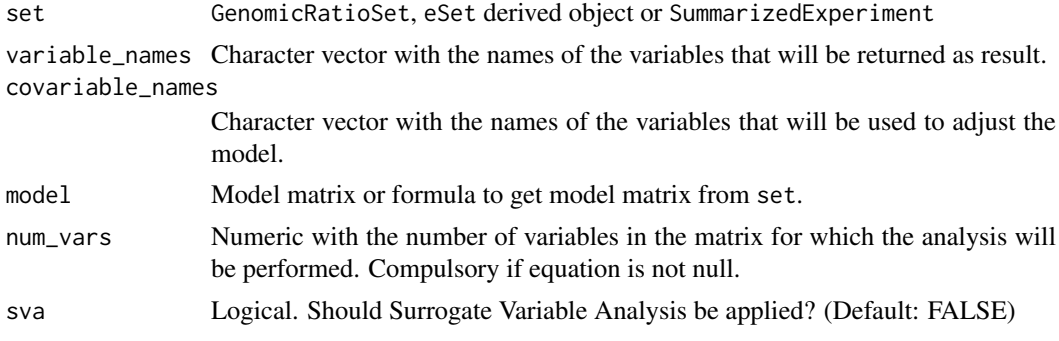

#### <span id="page-16-0"></span>runRDA and the contract of the contract of the contract of the contract of the contract of the contract of the contract of the contract of the contract of the contract of the contract of the contract of the contract of the

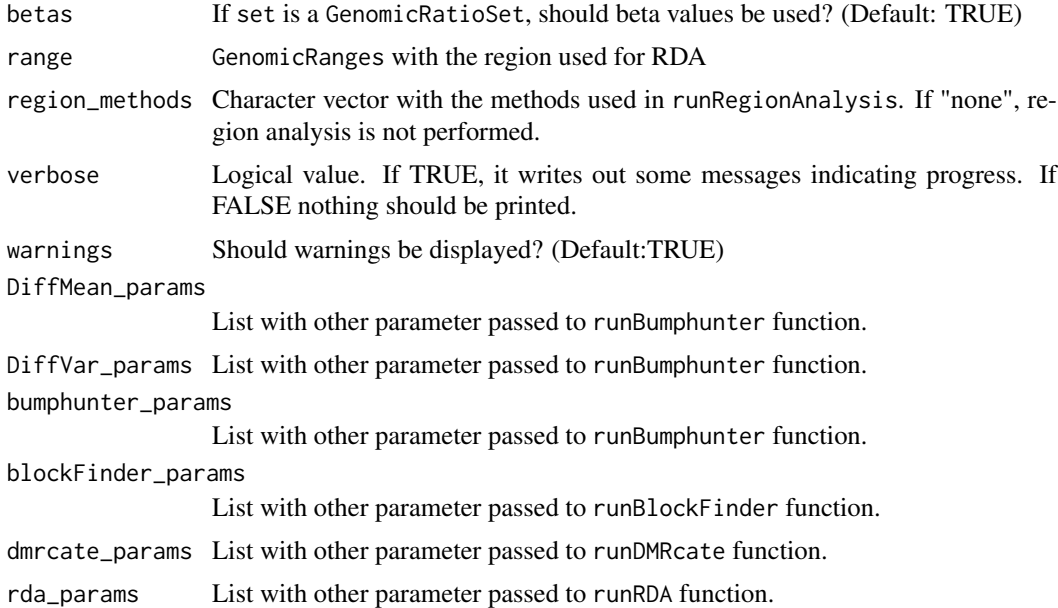

#### Details

This function is the main wrapper of the package. First, it simplifies the the set to only contain the common samples between phenotype and features. In addition, it allows to change the class of the variables and to apply genomic models (more information on preparePhenotype). Afterwards, analysis per probe and per region are done merging the results in an AnalysisResults object.

Default linear model will contain a sum of the variables and covariables. If interactions are desired, a costum formula can be specified. In that case, variables and covariables must also be specified in order to assure the proper work of the resulting AnalysisResult. In addition, the number of variables of the model for which the calculation will be done must be specified.

#### Value

ResultSet object

# Examples

```
if (require(minfiData)){
set <- ratioConvert(mapToGenome(MsetEx[1:10,]))
res <- runPipeline(set, variable_names = "Sample_Group")
res
}
```
runRDA *Calculate RDA for a set*

#### Description

Perform RDA calculation for a AnalysisRegionResults. Feature values will be considered the matrix X and phenotypes the matrix Y. Adjusting for covariates is done using a model matrix passed in covarsmodel.

#### <span id="page-17-0"></span>Usage

```
runRDA(set, model, num_vars = ncol(model), range, betas = FALSE,
 resultSet = TRUE, num_permutations = 10000)
```
#### Arguments

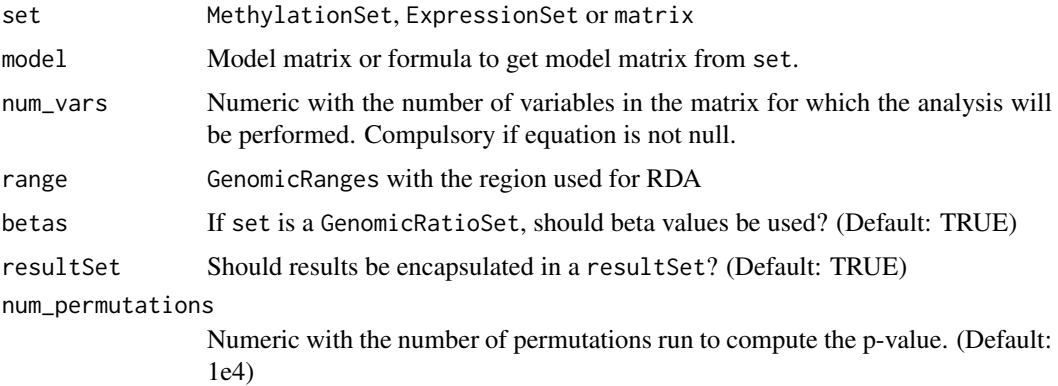

# Value

Object of class rda or resultSet

#### See Also

[rda](#page-0-0)

# Examples

```
if (require(minfiData)){
set <- ratioConvert(mapToGenome(MsetEx[1:10,]))
model <- model.matrix(~set$age)
rda <- runRDA(set, model)
rda
}
```
runRegionAnalysis *Run different DMR detection methods*

# Description

This function is a wrapper of two known region differentially methylated detection methods: *Bumphunter*, blockFinder and *DMRcate*.

#### Usage

```
runRegionAnalysis(set, model, methods = c("blockFinder", "bumphunter",
  "DMRcate"), coefficient = 2, bumphunter_params = NULL,
 blockFinder_params = NULL, dmrcate_params = NULL, verbose = FALSE,
 resultSet = TRUE)
```
#### <span id="page-18-0"></span>Arguments

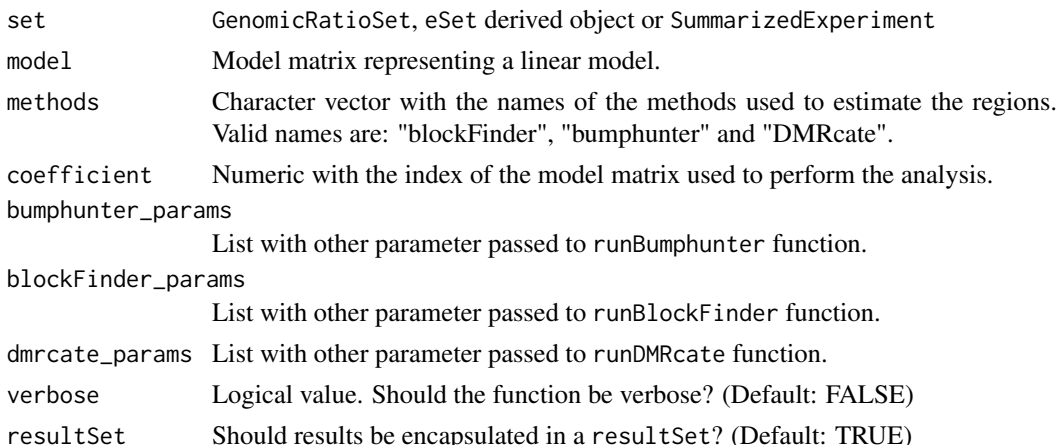

#### Details

runRegionAnalysis performs a methylation region analysis using *bumphunter*, blockFinder and *DMRcate*. Bumphunter allows the modification of several parameters that should be properly used.

Cutoff will determine the number of bumps that will be detected. The smaller the cutoff, the higher the number of positions above the limits, so there will be more regions and they will be greater. Bumphunter can pick a cutoff using the null distribution, i.e. permutating the samples. There is no standard cutoff and it will depend on the features of the experiment. Permutations are used to estimate p-values and, if needed, can be used to pick a cutoff. The advised number of permutation is 1000. The number of permutations will define the maximum number of bumps that will be considered for analysing. The more bumps, the longer permutation time. As before, there is not an accepted limit but minfi tutorial recommends not to exceed 30000 bumps. Finally, if supported, it is very advisable to use parallelization to perform the permutations.

Due to minfi design, *BlockFinder* can only be run using own minfi annotation. This annotation is based on hg19 and Illumina 450k chipset. Cpg sites not named like in this annotation package will not be included. As a result, the use of *BlockFinder* is not recommended.

*DMRcate* uses a first step where linear regression is performed in order to estimate coefficients of the variable of interest. This first step is equal to the calculation performed in DAProbe, but using in this situation linear regression and not robust linear regression.

#### Value

List or resultSet with the result of the DMR detection methods.

#### See Also

[bumphunter](#page-0-0), [blockFinder](#page-0-0), [dmrcate](#page-0-0)

```
if (require(minfiData)){
set <- ratioConvert(mapToGenome(MsetEx[1:10,]))
model <- model.matrix(~Sample_Group, data = pData(MsetEx))
res <- runRegionAnalysis(set, model)
res
}
```
<span id="page-19-0"></span>

Get a list of the features significantly associated to the first two RDA components

# Usage

```
topRDAhits(object, tPV = 0.05)
```
# Arguments

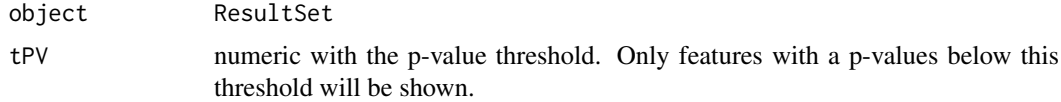

# Value

data.frame with the features, the component, the correlation and the p-value

```
if (require(minfiData) & require(GenomicRanges)){
set <- ratioConvert(mapToGenome(MsetEx[1:10,]))
model <- model.matrix(~set$sex)
rda <- runRDA(set, model)
topRDAhits(rda)
}
```
# <span id="page-20-0"></span>Index

blockFinder, *[12](#page-11-0)*, *[19](#page-18-0)* bumphunter, *[14](#page-13-0)*, *[19](#page-18-0)*

calculateRelevantSNPs, [2](#page-1-0) computeRDAR2, [3](#page-2-0) correlationMethExprs, [3](#page-2-0) correlationMethSNPs, [4](#page-3-0) cpg.annotate, *[16](#page-15-0)*

dmrcate, *[16](#page-15-0)*, *[19](#page-18-0)*

explainedVariance, [5](#page-4-0) exportResults, [5](#page-4-0)

filterResults, [6](#page-5-0)

getGeneVals, [6](#page-5-0) getProbeResults, [7](#page-6-0) getRDAresults, [8](#page-7-0)

MEAL, [8](#page-7-0) MEAL-defunct, [8](#page-7-0) MEAL-package *(*MEAL*)*, [8](#page-7-0)

normalSNP, [9](#page-8-0)

plotFeature, [9](#page-8-0) plotLM, [10](#page-9-0) plotRDA, [10](#page-9-0) plotRegion, [11](#page-10-0)

rda, *[18](#page-17-0)* runBlockFinder, [12](#page-11-0) runBumphunter, [13](#page-12-0) runDiffMeanAnalysis, [14](#page-13-0) runDiffVarAnalysis, [15](#page-14-0) runDMRcate, [15](#page-14-0) runPipeline, [16](#page-15-0) runRDA, [17](#page-16-0) runRegionAnalysis, [18](#page-17-0)

topRDAhits, [20](#page-19-0)